#### صفرتاصد ArcGIS

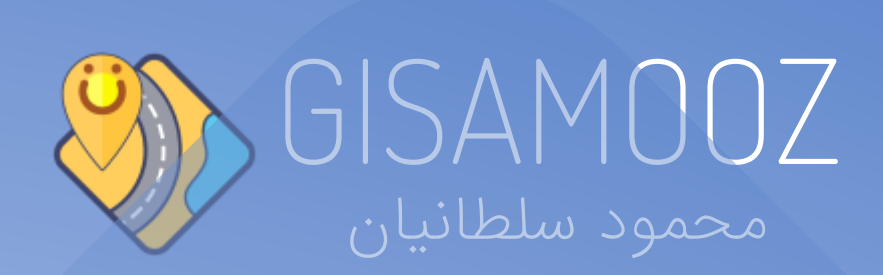

## ابزارهای ArcToolbox

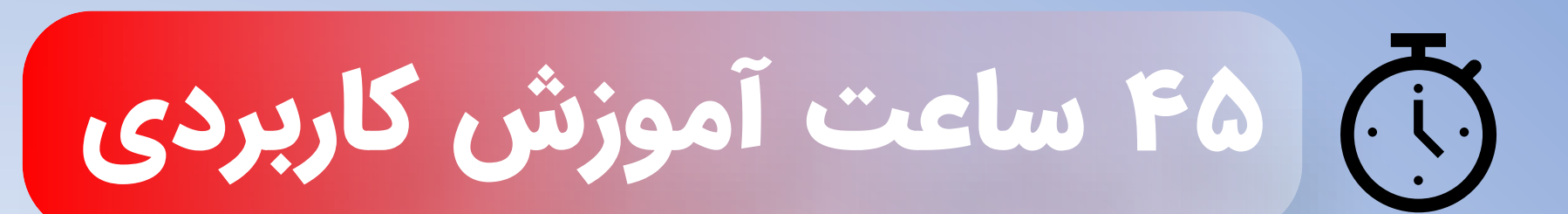

تمرین و دیتاهای عملی

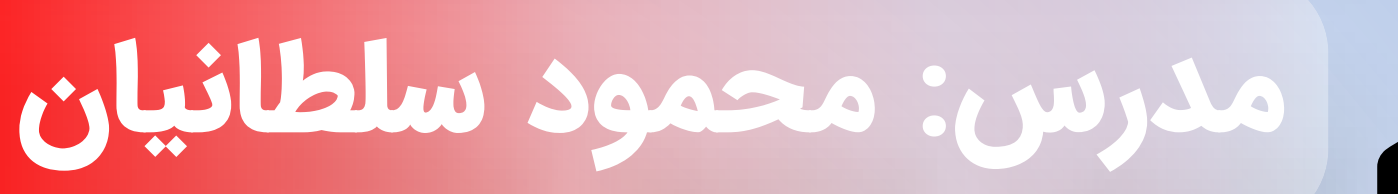

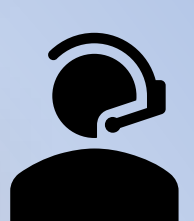

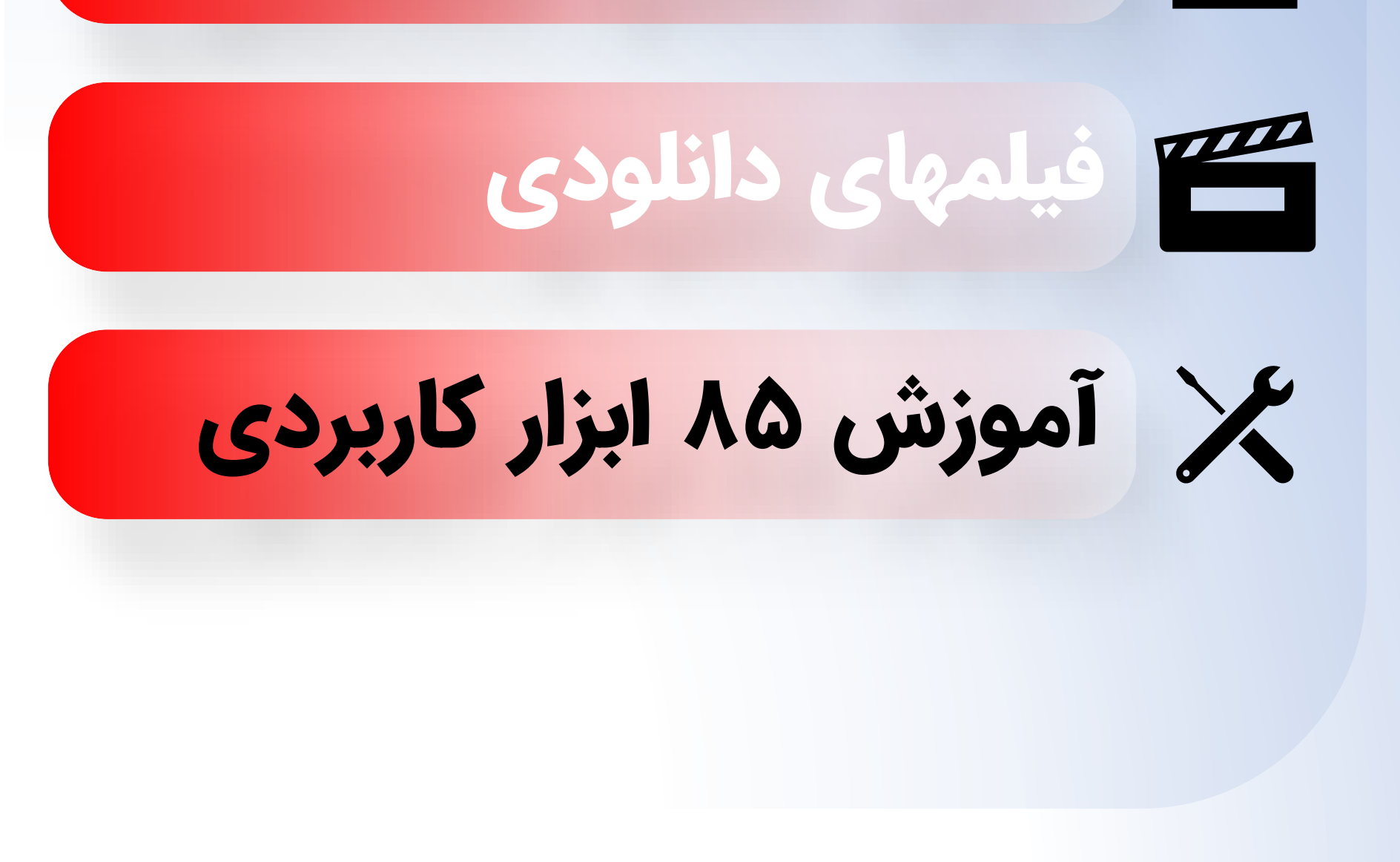

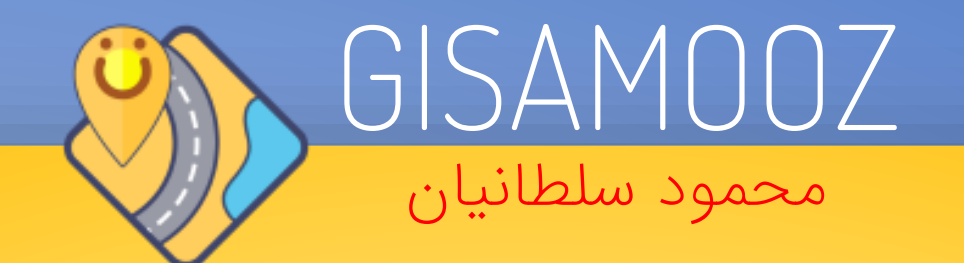

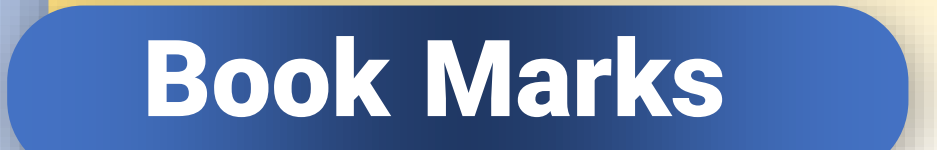

HyperLink

Buffer

**Clip** 

Intersect

Union

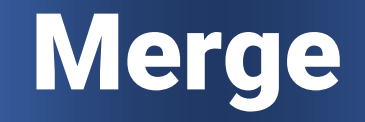

#### Selection

#### Delete Field

Table Select

Split

Split by attribute

Spatial Join

Erase

**Identity** 

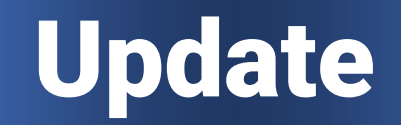

### Symmetrical Diff

**Dissolve** 

### Thiessen Polygon

#### Generate Near Table

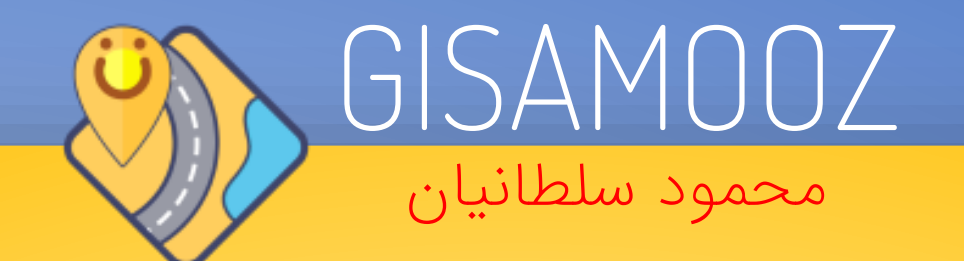

Near

Point

**Distance** 

Polygon Neighbors

Proximity

Create DEM

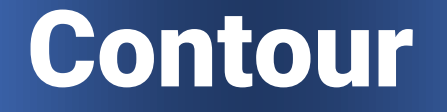

#### Clip Raster

#### Extract Graphic

Calculate Raster

Extract by mask

Slope

Project Raster

Aspect

Hillshade

#### Viewshed

#### **Reclassify**

#### Mosaic Raster

### Cut/fill

#### Calculate Volume

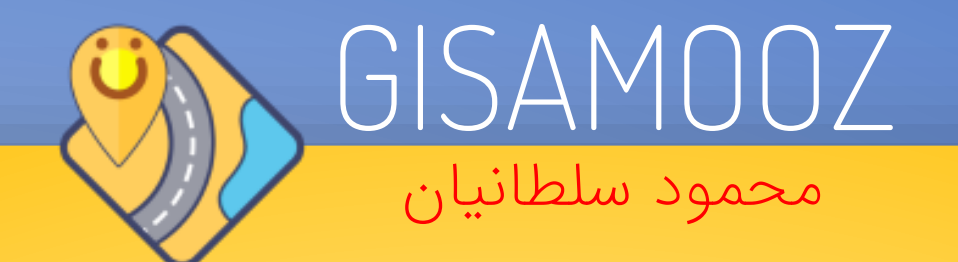

### Hydrologic Tools

Fill DEM

Flow Direction

Flow Accumulation

Raster distinction

#### Stream order

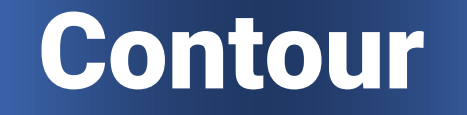

#### Raster to line

#### Stream Link

#### watershed

Snap Pour point

Point to raster

Create Dem interpol

Create tin

TIN to raster

Surface volume

### Polygon Volume

#### Solar radiation

#### Point solar

#### Solar morphoradiation

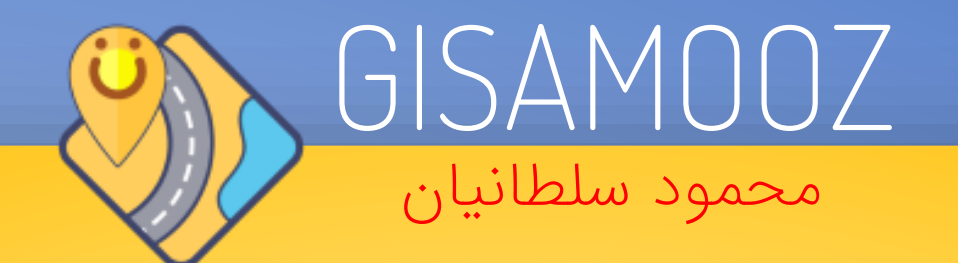

#### Create profile

Dem & radiation

Excel to map

IDW Interpolation

Field calculator

Zonal geometry

#### Raster to polygon

#### Smooth line

#### Create fishnet

#### Zonal statistics

Spline interpolation

Kriging interpolation

Explore data

Explore histogram

Normal QQPlot

Voronoi map

#### Trend analysis

### Semivariogram

### Covariance cloud

#### Cross validation

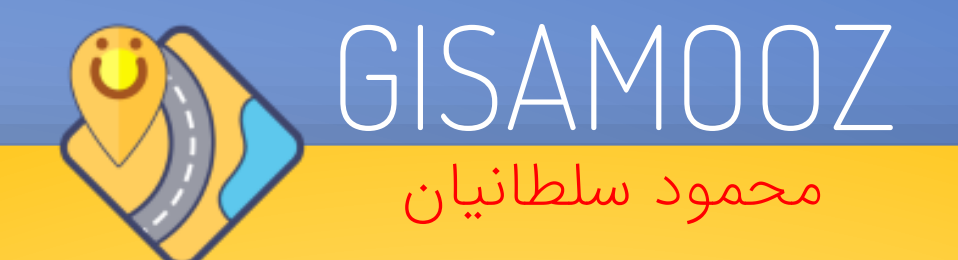

LPI interpolation

GPI Interpolation

RBF interpolation

Bayesian kriging

Diffusion interpol

#### Kernel interpol

#### Create netcdf

## فصل دوم ابزارهای کاربردی ArcToolbox

تهیه دوره آموزشی در آدرس زیر

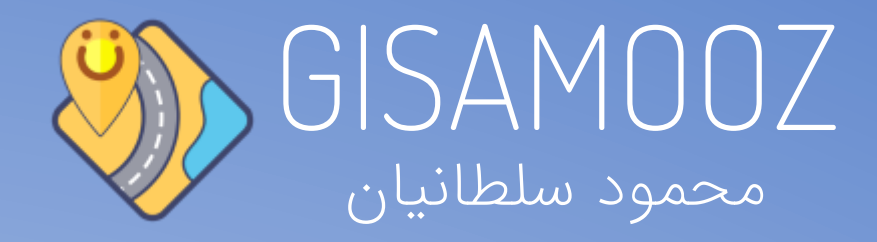

## صفرتاصد ArcGIS

#### [www.girps.net/product/arcgis2](http://www.girps.net/product/arcgis2)

- 
- 
- 
- 
- 
- 
- 
- -